# **Danke dass Sie sich für unsere Fontastic Plug& Play Webkamera entschieden haben.**

Die High Definition-Webcam für HD-Videochat ist durch Plug & Play ohne Installation von Treibern sofort einsatzbereit. Mit einer Auflösung von 1080 pix und automatischer Helligkeitsanpassung bei gedämpfter Beleuchtung ermöglicht sie Viedeoübertragung in bester Bild- und Tonqualität.

# **Verpackungsinhalt:**

- Webcam
- Bedienungsanleitung

## **Übersicht:**

- **1.** Universalklemme
- **2.** HD Linse
- **3.** Objektiv-Abdeckung
- **4.** USB Kabel
- **5.** Stativgewinde

# **Installation der Webcam:**

Die Webcam lässt sich in jeder gewünschten Position und in beliebigem Winkel am Computer, Notebook oder Monitor anbringen.

- **1.** Setzen Sie die Webcam von oben auf den Computer, Notebook, Monitor oder wo immer Sie die Cam platzieren möchten.
- **2.** Passen Sie die Webcam so an, dass das Ende der Universalklemme bündig mit der Rückseite Ihres Geräts abschließt.

*Hinweis:* Mit den 1.4" Gewinde lässt sich die Cam problemlos auf Stative montieren.

#### **Verbinden der Webcam:**

Schließen Sie den USB-A-Stecker an einen freien USB-A Anschluss Ihres Computers oder Notebook an.

## **Webcam ausrichten**

Richten Sie die Webcam manuell höher oder tiefer aus, bis Sie optimal im Bild zu sehen sind. Drehen Sie das Objektiv manuell, bis das Bild scharf ist. Die Cam ist nun einsatbereit.

## **Unterstützte Plattformen:**

Win XP / Win Vista / Win7 /Win8 / Win10 / Linux 2.6.24 und höher Ubuntu / Mac OS 16 und höher /Android 5.1 und höher

# **Technische Daten:**

- Bildsensor: CMOS 1/2.7
- Sensor: 200W (1080p)
- $\bullet$  Linse: 3.6 mm
- Videoauflösung: 1920 x 1080 Pixel
- Kodierungsformat: MJPG
- Bildrate: 30 Fps
- Audiocodierung: PCM

# **Sicherheitshinweise:**

Verwenden Sie die Cam nicht unter heißen, kalten, staubigen oder feuchten Umgebungen.

Vermeiden Sie die Berührung des Objektivs mit Händen, scharfen oder groben Gegenständen. Vermeiden Sie Stürze. Stürze der Cam kann zu Schäden an der Linse, Fehlfunktionen oder Kratzern auf dem Gehäuse führen.

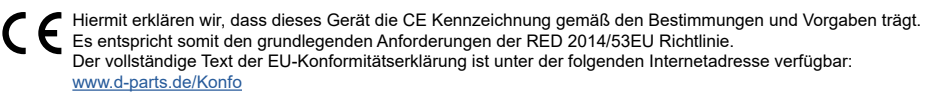

## **Hinweis zum Umweltschutz:**

 Ab dem Zeitpunkt der Umsetzung der europäischen Richtlinie 2012/19 EU in nationales Recht gilt folgendes: Elektrische und elektronische Geräte dürfen nicht mit dem Hausmüll entsorgt werden. Der Verbraucher ist gesetzlich verpflichtet, elektrische und elektronische Geräte am Ende ihrer Lebensdauer an den dafür eingerichteten, öffentlichen Sammelstellen oder an die Verkaufsstelle zurückzugeben. Einzelheiten dazu regelt das jeweilige Landesrecht. Das Symbol auf dem Produkt, der

Gebrauchsanleitung oder der Verpackung weist auf diese Bestimmungen hin. Mit der Wiederverwertung, der stofflichen Verwertung oder anderer Formen der Verwertung von Altgeräten leisten Sie einen wichtigen Beitrag zum Schutz unserer Umwelt. In Deutschland gelten oben genannte Entsorgungsregeln, laut Batterieverordnung, für Batterien und Akkus entsprechend.

- Untersützt Direct X VGA Grafikkarten
- Audio-Bitrate: 32 Kps
- Anschluss: USB 2.0
- Kabellänge: 150 cm
- Stromversorgung: USB 5V DC
- Abmessungen: 75 x 62 x 125 mm
- Gewicht: 136 g

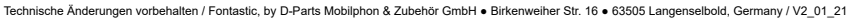

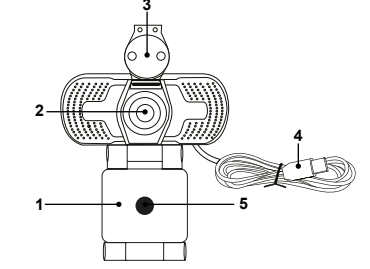

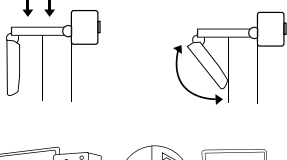

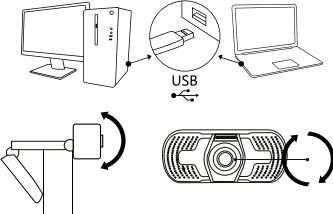

# **System-Mindestanforderungen:**

USB Schnittstelle, 200 MB verfügbarer Festplattenspeicher, 32 MB Arbeitsspeicher

# **User Manual WEBCAM** *GB*

# **Thank you for choosing our Fontastic Plug & Play webcam.**

The high definition webcam for HD video chat is ready for immediate use through plug & play without installing any drivers. With a resolution of 1080 pix and automatic brightness adjustment in dimmed lighting, it enables Video transmission in best picture and sound quality.

**3**

**1**

**2**

# **Package contents:**

- Webcam
- User Manual

# **Overview:**

- **1.** Universal clamp
- **2.** HD Lens
- **3.** Lens cover
- **4.** USB cable
- **5.** Tripod thread

## **Installation:**

The webcam can be attached to the computer, notebook or monitor in any desired position and at any angle.

- **1.** Place the webcam from above on the computer, notebook monitor or wherever you want to place the cam.
- **2.** Adjust the webcam so that the end of the universal clamp flush with the back of your device.

*Note:* With the 1.4" threads the cam can be easily mounted on tripods.

#### **Connecting the webcam:**

Connect the USB-A plug to a free USB-A port on your computer or notebook.

#### **Align Webcam**

Manually point the webcam higher or lower until you can be seen optimally in the picture.

Rotate the lens manually until the image is sharp. The cam is now ready for use.

# **Supported platforms:**

Win XP / Win Vista / Win7 /Win8 / Win10 / Linux 2.6.24 and above Ubuntu / Mac OS 16 and above /Android 5.1 and above

# **Technical data:**

- Image sensor: CMOS 1/2.7
- Sensor: 200W (1080p)
- $\bullet$  Lens: 3.6 mm
- Video resolution: 1920 x 1080 pixels
- Encoding format: MJPG
- Frame rate: 30 Fps
- Audio coding: PCM

# **Safety information:**

Do not use the cam in hot, cold, dusty or humid environments. Avoid touching the lens with hands, sharp or rough objects. Avoid falls. Dropping the cam may cause damage to the lens, malfunction or scratch the case.

# **Registration and Safety**

## **Certification/General Information**

We hereby declare, that this device carries the CE mark in accordance with the regulations and standards.

It conforms with the fundamental requirements of the (RED) 2014/53/EU directive.

The full text of the EU declaration of conformity is available at the following internet address: [www.d-parts.de/Konfo](http://www.d-parts.de/Konfo)

## **Note on environmental protection:**

 After the implementation of the European Directive 2012/19/EU in the national legal system, the following applies: Electrical and electronic devices may not be disposed of with domestic waste. Consumers are obliged by law to return electrical and electronic devices at the end of their service lives to the public collecting points set up for this purpose or point of sale. Details of this are defined by the national law of the respective country. This symbol on the product, the instruction manual or the package indicates that a product is subject to these regulations. By recycling, reusing the materials or other forms of utilising old devices, you are making an important contribution to protecting our environment.

**System requirements:**

**4**

**5**

32 MB memory.

USB interface, 200 MB available hard disk space,

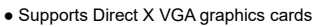

- Audio bitrate: 32 Kps
- Connection: USB 2.0 ● Cable length: 150 cm
- Power supply: USB 5V DC
- $\bullet$  Dimensions: 75 x 62 x 125 mm
- $\bullet$  Weight: 136 g

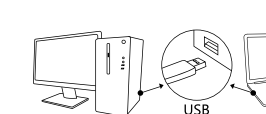

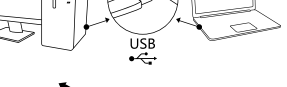

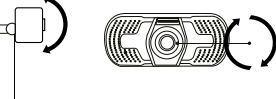